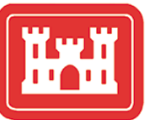

**US Army Corps** of Engineers® **Engineer Research and Development Center** 

## *Aquatic Plant Control Research Program* **VALLA (Version 1.0): A Simulation Model for Growth of American Wildcelery**

Elly P. H. Best and William A. Boyd March 2001

**Environmental Laboratory** Environmental Laboratory

Approved for public release; distribution is unlimited.

The contents of this report are not to be used for advertising, publication, or promotional purposes. Citation of trade names does not constitute an official endorsement or approval of the use of such commercial products.

The findings of this report are not to be construed as an official Department of the Army position, unless so designated by other authorized documents.

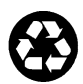

## **VALLA (Version 1.0): A Simulation Model for Growth of American Wildcelery**

by Elly P. H. Best, William A. Boyd

Environmental Laboratory U.S. Army Engineer Research and Development Center 3909 Halls Ferry Road Vicksburg, MS 39180-6199

Final report

Approved for public release; distribution is unlimited

Prepared for U.S. Army Corps of Engineers Washington, DC 20314-1000

# **Contents**

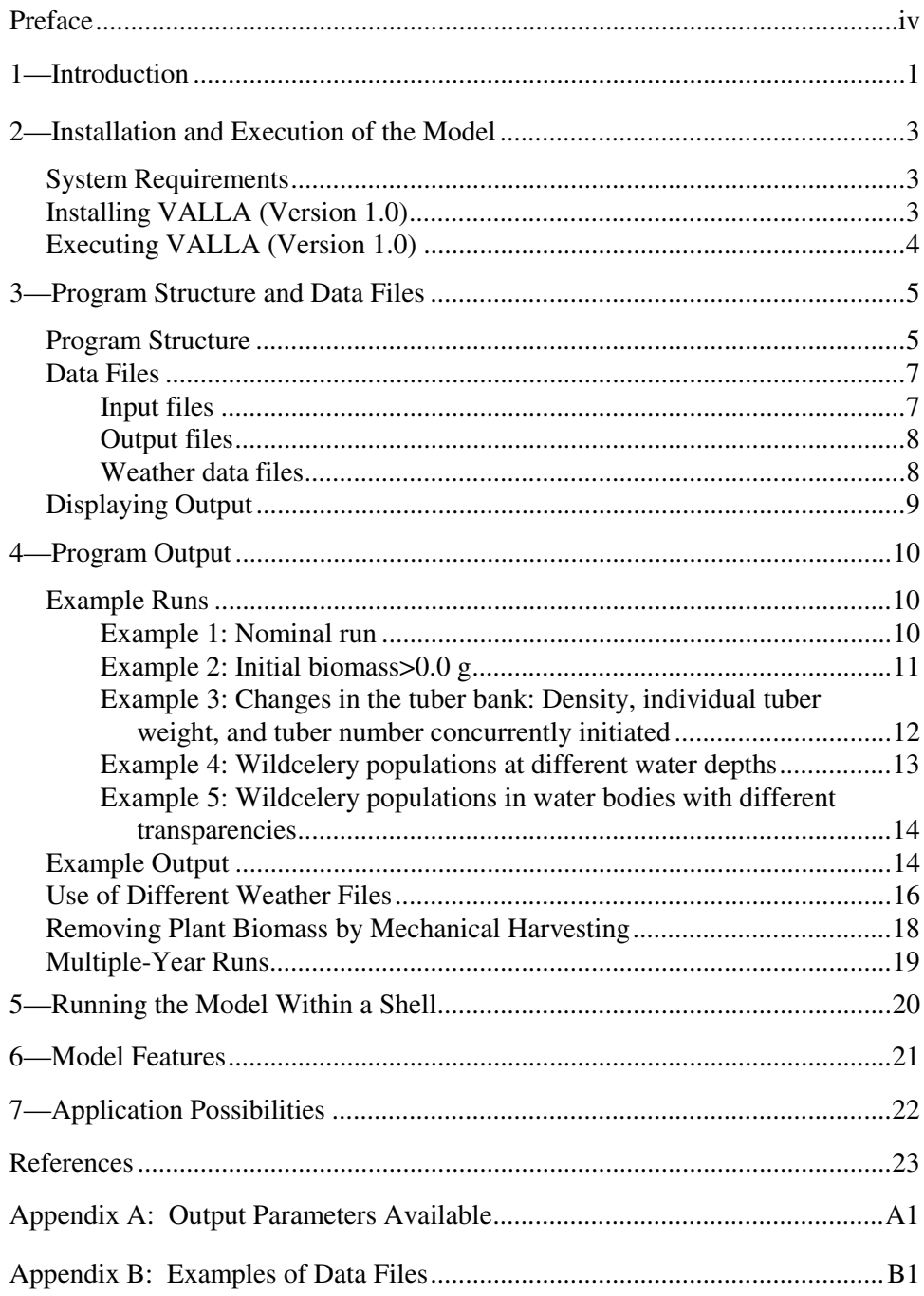

## **Preface**

The work reported herein was conducted as part of the Aquatic Plant Control Research Program (APCRP) and the Upper Mississippi River – Illinois Waterway (UMR-IWW) System Navigation Study. The APCRP is sponsored by Headquarters, U.S. Army Corps of Engineers (HQUSACE), and is assigned to the U.S. Army Engineer Research and Development Center (ERDC), Vicksburg, MS, under the purview of the Environmental Laboratory (EL). The UMR-IWW System Navigation Study is being conducted by the U.S. Army Engineer Districts, Rock Island, St. Louis, and St. Paul, under the authority of Section 216 of the Flood Control Act of 1970. Funding for the APCRP was provided under Department of Army Appropriation Number 96X3122, Construction General. The APCRP is managed under the Center for Aquatic Plant Research and Technology (CAPRT), Dr. John W. Barko, Director. Mr. Robert C. Gunkel, Jr., was Assistant Director, CAPRT. Technical monitor during this study was Mr. Timothy R. Toplisek, HQUSACE.

The work described herein was performed by Dr. Elly P. H. Best, Fate and Effects Branch, with programming assistance from Mr. William A. Boyd, Ecosystem Processes and Effects Branch (EPEB). Ms. Anne B. Stewart, AScI Corporation, assisted with the graphics. Dr. Best and Mr. Boyd prepared this report. The report was reviewed internally by Drs. John D. Madsen and Robert Kennedy, EPEB.

This investigation was performed under the direct supervision of Dr. Bobby L. Folsom, Jr., Chief, Fate and Effects Branch, and the general supervision of Dr. Richard E. Price, Chief, Environmental Processes and Effects Division, and Dr. John W. Keeley, Acting Director, EL.

At the time of publication of this report, Director of ERDC was Dr. James R. Houston. Commander was COL James S. Weller, EN.

This report should be cited as follows:

Best, E. P. H., and Boyd, W. A. (2001). "VALLA (Version 1.0): A simulation model for growth of American wildcelery," ERDC/EL SR-01-1, U.S. Army Engineer Research and Development Center, Vicksburg, MS.

*The contents of this report are not to be used for advertising, publication, or promotional purposes. Citation of trade names does not constitute an official endorsement or approval for the use of such commercial products.*

## **1 Introduction**

A simulation model for biomass dynamics of a submersed American wildcelery vegetation has been developed and called VALLA. The model is based on carbon flow through the vegetation within a meter squared  $(m^2)$  water column. It includes descriptions of several factors that affect biomass dynamics, such as site-characteristic changes in climate, water temperature, water transparency, water level, pH and oxygen effects on  $CO<sub>2</sub>$  assimilation rate at light saturation, wintering strategies, grazing and mechanical control (removal of shoot biomass), and latitude. The characteristics of the community and of site can be easily modified by the user. VALLA is based on modeling concepts and approaches similar to those used to model two other submersed macrophytes, hydrilla (HYDRIL; Best and Boyd 1996; Boyd and Best 1996) and Eurasian watermilfoil (MILFO; Best and Boyd 1999a,b).

VALLA incorporates insight into the processes affecting dynamics of an American wildcelery community in relatively shallow, hard water (0.2- to 6-m depth; dissolved inorganic carbon concentration>0.8 mmol and pH ranging from 7.6 to 9.4). It has been calibrated on data pertaining to an American wildcelery community in Chenango Lake, New York. At this site, growth starts from the subterranean tubers alone without wintering shoot biomass present. Shoot biomass usually peaks once a year, in July, and intensive downward transport of soluble carbohydrates occurs after flowering has been initiated. This is used for the formation of tubers that grow into the sediment.

VALLA simulated the dynamics of plant and tuber biomass in Chenango Lake well over a period of 1 to 5 years. The model has also been used to calculate plant and tuber biomass for other sites with good results, notably Lake Mendota in Wisconsin, with a temperate climate, and Fort Lauderdale, Florida, with a tropical climate.

Sensitivity analysis showed that maximum plant biomass of an American wildcelery community is most sensitive to a change in photosynthetic activity at light saturation and far less sensitive to a change in light use efficiency. Maximum plant biomass was also strongly affected by changes in plant density but less than by changes in photosynthetic activity at light saturation. In general, the same parameter changes that influence maximum plant biomass were important determinants of end-of-year tuber numbers.

Environmental factor analysis indicated that maximum plant biomass was very sensitive to changes in water transparency and water depth, far more than tuber number. A change in climate affected end-of-year tuber biomass more strongly than simulated maximum plant biomass.

VALLA can be used as a tool to predict the dynamics of an American wildcelery community over 1- to 5-year periods. Running the model with different parameter values specific for any particular site and/or treatment, e.g., biomass removal to a certain water depth, helps in gaining insight into the predominant mechanisms regulating submersed plant dynamics.

A detailed description of the model is given by Best and Boyd (in preparation).

# **2 Installation and Execution of the Model**

#### **System Requirements**

There are few requirements for running VALLA (Version 1.0). The minimum RAM memory requirement should be at least 512 kb. A mathematical coprocessor is in general not required but will often speed up the calculations considerably. A free hard disk space of about 1 Mb is required.

### **Installing VALLA (Version 1.0)**

The initial step to install VALLA is to create a new directory, with the name "WILDCEL," using the DOS command MKDIR. For example, the DOS command "MKDIR C:\WILDCEL" creates a new directory on the C drive called WILDCEL. Copy the contents of the floppy diskette to the directory C:\WILDCEL by using the following command:

XCOPY A:\WILDCEL\\*.\* C:\WILDCEL \ \*.\* /s

This diskette contains the VALLA.EXE file, all necessary input data files, as well as a file used to display the model output graphically (TTSELECT.EXE). Input files included with this diskette are as follows:

- *a.* MODEL.DAT
- *b.* TIMER.DAT
- *c.* CONTROL.DAT
- *d.* RERUNS.DAT

Available weather data files are included in the subdirectory /WEATHER. The user can select any one of these weather files as input for the VALLA model or may choose to create a weather file specific to a particular site. Output parameters are listed in Appendix A. The content of the weather data files is discussed in Chapter 3 of this manual, and an example of a typical weather data file can be seen in Appendix B.

### **Executing VALLA (Version 1.0)**

The VALLA model does not require interactive input during execution. The runs have been specified completely in the data files. To execute the model, simply type

VALLA <CR> (carriage return).

An introductory screen appears and the user is prompted to press <ENTER>. During execution, the model will display the run number, year number, and day number on the screen each time output to file is executed. During execution, errors and warnings may occur from the weather system and/or from the other modules of the model. These errors/ warnings generally consist of one line of text. If the simulation is terminated by an error during the dynamic section of the run, the outputs generated before the error in that particular run occurred are written to a temporary file but are not written to the output file until the terminal section of the model is reached.

# **3 Program Structure and Data Files**

#### **Program Structure**

The source code for VALLA (Version 1.0) is written in Fortran77. The model runs within a system called the FORTRAN Simulation Environment (Version 2.1), hereafter referred to as FSE. The FSE allows a simulation model to be written with emphasis on the modeling itself rather than on other things such as time, file i/o, etc. More information is available on running the model within the FSE in Chapter 5 herein.

Subroutines called during the execution of the VALLA model include MODELS, MODEL, ASTRO, TOTASS, and ASSIM. A brief description of each subroutine follows:

- *a.* MODELS This subroutine is the interface routine between the FSEdriver and the simulation model. The FSE-driver calls this routine and transfers relevant 'environment' variables (such as TIME, OUTPUT, etc.) to this routine.
- *b.* MODEL This subroutine is called from subroutine MODELS. It is the routine where specific calculations for wildcelery growth begin.
- *c.* ASTRO This subroutine is called from the MODEL routine each day of the simulation period. It calculates astronomic day length, photoperiodic day length, and diurnal radiation characteristics.
- *d.* TOTASS This subroutine is called in the MODEL subroutine. It calculates daily total gross assimilation by performing a Gaussian integration over time. At three different times of the day, radiation is computed and used to determine assimilation.
- *e.* ASSIM This subroutine is called from subroutine TOTASS. Plant biomass is distributed within the layers of the plant, and the instantaneous carbon dioxide assimilation rate of the plant is computed in this subroutine.

A diagram illustrating the program structure of the model is shown in Figure 1.

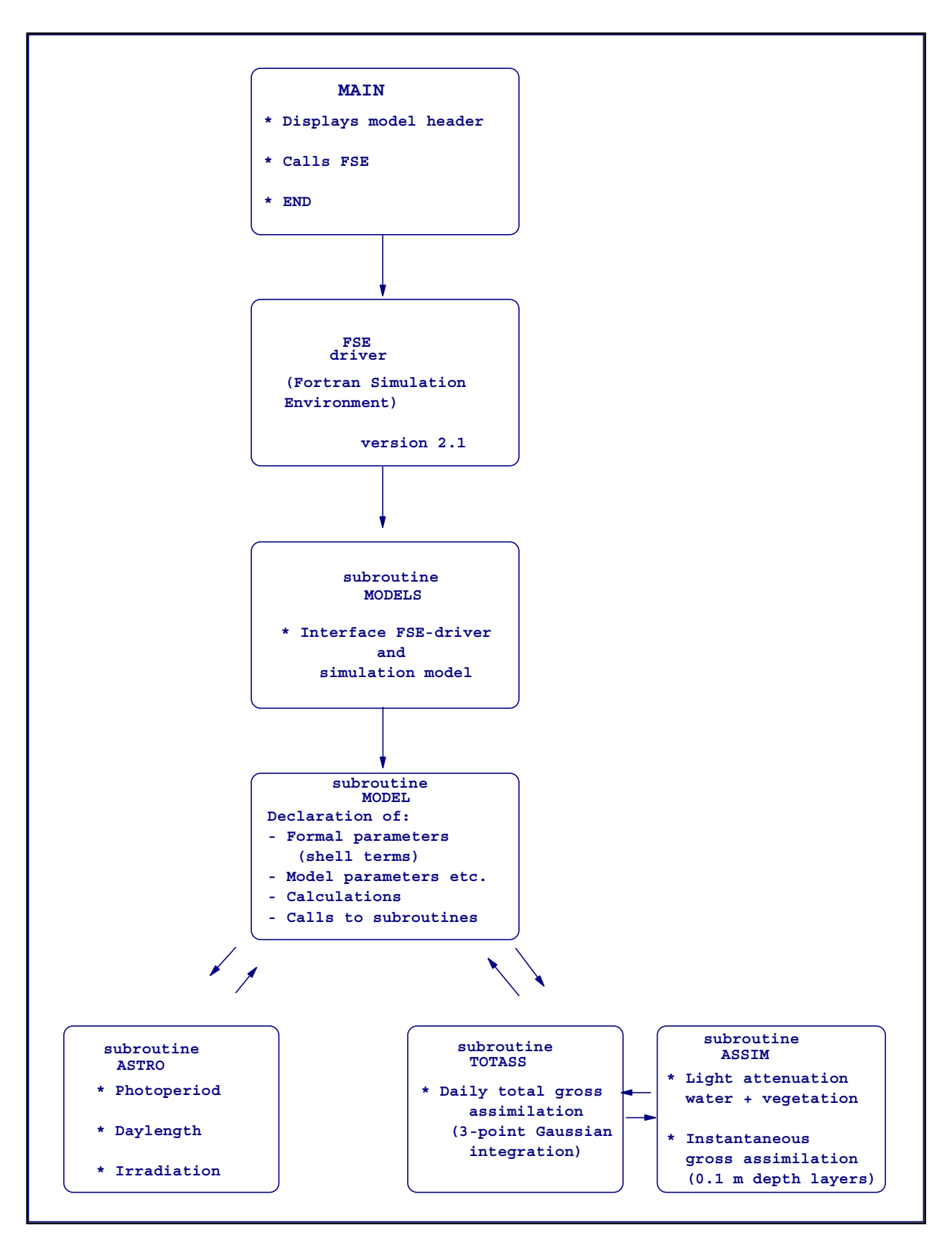

Figure 1. Relational diagram illustrating the organization of the model VALLA and its subroutines in combination with the FSE shell

#### **Data Files**

Most of the parameters and initial values of the various processes are read from data files. This has the advantage in that the model does not have to be recompiled and linked each time changes are implemented to the input data. There are four input files required to run the VALLA model (excluding the weather data file) with a potential for other input files available. The model also typically creates three output data files. The input and output files associated with VALLA are discussed in this section.

#### **Input files**

The MODEL.DAT file: This data file contains initial constants, model parameters, as well as data used for functions. An example of the MODEL.DAT file is shown in Appendix B.

The TIMER.DAT file: This data file specifies variables for the following:

- *a.* Time control
	- (1) Start time and finish time.
	- (2) Time-step integration.
	- (3) Year.
- *b.* Output
	- (1) Time between different outputs.
	- (2) Format of the output file.
	- (3) Selection of output variables.
- *c.* Weather control
	- (1) Directory in which the weather data are stored.
	- (2) Country code.
	- (3) Station number.

An example of the TIMER.DAT file is shown in Appendix B.

The RERUNS.DAT file: If the reruns file is absent or empty, the model will execute a single run (1 year) from the standard data files. By creating a reruns file, the model will execute additional runs with different parameters and/or initial values for the state variables (or even different input files). Therefore, the total number of runs made by the model is always one more than the number of rerun sets (Appendix B). The format of the rerun files is identical to that of the

other data files, except that the names of variables may appear in the file more than once.

The CONTROL.DAT file: This file contains the names of both input and output files used during the execution of VALLA. An example of the CONTROL.DAT file is shown in Appendix B.

#### **Output files**

VALLA creates three standard output files with a potential fourth, binary file: RES.DAT (Appendix B), MODEL.LOG, WEATHER.LOG, and RES.BIN.

The RES.DAT file: This file contains the output of the model with the reruns (if present) merged below each other in the file. The file can be inspected using an on-screen text editor. The format of the output file RES.DAT depends on the value of the variable IPFORM from the timer file (Appendix B).

The MODEL.LOG file: This file may contain the messages from routines used during the simulation. Messages about replacements by the reruns facility can be particularly useful. To make sure the execution of the model is without errors, this file should be inspected.

The WEATHER.LOG file: This file contains all the messages generated by the weather system. By default, all the comment headers of the data files, all warnings, and all errors from the weather system are written to this log file. If errors or warnings occur during a run, a message is displayed shortly before the termination of the model about possible errors or warnings. These messages are explained in more detail in the log file.

The RES.BIN file: The variable "DELTMP" found in the TIMER.DAT file (Appendix B) determines if the temporary output data (RES.BIN) should be deleted or saved at termination of the simulation (DELTMP = 'N', Do not Delete,  $DELTMP = 'Y'$ , Delete). Using this file, it is possible to generate graphs of the model's output on IBM-PC's and compatibles after termination of the simulation. This can be done using the TTSELECT program, provided DELTMP is set to 'N' in the timer file. An executable of this program is included in this distribution package. For more details on TTSELECT, see Displaying Output.

#### **Weather data files**

The weather data system basically consists of two parts: weather data files and a program to retrieve data from those files (Van Kraalingen et al. 1991). A single data file can contain, at most, the daily weather data of one meteorological station for one particular year. The country name (abbreviated), station number, and year to which the data refer are reflected in the name of the data file (e.g., USA6.978 applies to data from the American (USA) meteorological station in Binghamton (6) for the year 1978).

Daily values are provided for the following weather parameters:

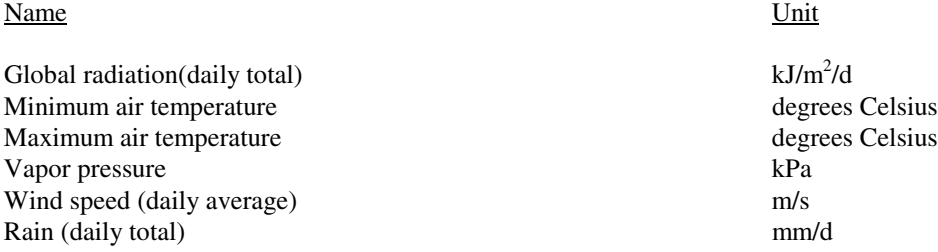

The user can create a weather data file that is unique to a particular site. The file consists of four parts: a file header containing some explanatory text, one line with location parameters of the station, lines with measured data and, optionally, so-called status lines giving information on the way missing data should be handled by the reading program (Van Kraalingen et al. 1991; Van Kraalingen 1995). An example of a weather file can be seen in Appendix B.

#### **Displaying Output**

The program TTSELECT.EXE is included within this distribution package. Execution of this program allows the user to graphically view output parameters stored in the file RES.BIN. To use this feature of the package, after termination of the VALLA simulation, type the following command:

TTSELECT <CR> (carriage return).

A list of all possible output parameters will then be displayed at the top of the computer screen. The user must select two or more of these parameters by entering the parameter name separated by a comma (NOTE: Parameter names must be entered exactly as they appear on the screen). The first parameter entered (always TIME) will appear as the x-axis variable while all other variables entered will be plotted along the y-axis. Once all output parameter names are entered, the user must follow instructions on the screen by pressing a <CR> (carriage return). The output graph will then be displayed.

There are several options available once the graph is displayed: (a) the plot can be saved as a file, (b) it can be saved as a screen dump file for later printing, or (c) it can be printed on a Hewlett Packard DeskJet or LaserJet printer. If desired, another set of parameters can be viewed by entering different output parameters. At anytime, the user may exit the TTSELECT.EXE program by typing CONTROL Z followed by a <CR> (carriage return).

## **4 Program Output**

#### **Example Runs**

Example simulations using VALLA (version 1.0) were made to provide further information, facilitate proper execution, and to demonstrate applications. The following summary includes five examples, in which the contents of various input files are modified.

The user can produce simulation results for a specific scenario by modifying parameters in the MODEL.DAT file. VALLA can rapidly provide information on the growth and development rate of wildcelery over a specified period.

#### **Example 1: Nominal run**

The current MODEL.DAT file (see Appendix B) contains data required to execute a nominal run. In the section "Initial constants" in the MODEL.DAT file, all initial plant biomass values, except that of the initial dry weight of individual tubers (INTUB), are set to zero. These values pertain to the initial dry matter (live and dead) of leaves, roots, stems, and storage components and indicate that at the beginning of the simulation there is no plant material, live or dead, in the system. In this situation, growth starts from the tubers in the tuber bank. INTUB is set at 0.09 g DW (Korschgen and Green 1988; Korschgen, Green, and Kenow 1997). Other characteristics of the tuber bank used for this run are listed in the section "Model parameters." These parameters are: tuber bank density (NDTUB) set at 233 tubers  $m<sup>2</sup>$  (Titus and Stephens 1983), and standard plant density (NPL) set at 30 plants  $m<sup>-2</sup>$ .

In the MODEL.DAT file under the section "Initial constants," only the initial dry weight (DW) of individual tubers has a value>0, i.e., a value of 0.09 g DW. All weights of other plant parts are initialized at 0. This run describes the typical behavior of a wildcelery vegetation in temperate regions, one that hibernates with subterranean tubers alone without any other remaining plant parts. The run begins with a total live plant biomass of 0 g DW  $m<sup>2</sup>$  on day 1 of the simulation. The simulation is executed for 1 full year using weather data contained in the file 'USA6.978'. This file contains weather data obtained from the weather station at Binghamton airport (minimum and maximum air temperature and vapor pressure) and a weather station located at Cornell University (irradiance and wind speed), both in Ithaca, NY, and in 1978; the file is located on the subdirectory C:\WILDCEL\WEATHER.

For this nominal run, the model can be executed without changing input files used by the model. To ensure that the current directory is WILDCEL, from the C drive, type the command:

CD/WILDCEL <CR>

and then type

VALLA <CR>

to execute the simulation model.

After the introductory screen is displayed and execution begins, the model will display the run number, year number, and day number on the terminal screen each time output to file is done. Upon completion, VALLA lists the names and contents of output files created.

#### **Example 2: Initial biomass >0.0 g**

In Example 2, an almost identical MODEL.DAT file is used as for the nominal run. Only the initial plant biomass values under the section "Initial constants" have been changed. This run begins with 20-g DW live plant biomass (excluding tubers) per  $m<sup>2</sup>$ , and the same tuber bank as for the nominal run, on day 1 of the simulation. A situation like this may occur in warmer, subtropicaltropical regions (Haller 1974; Godfrey and Wooten 1997). Plant biomass is partitioned over the leaves, stems, and roots as follows. Of the total plant live weight, 71.8 percent is in the leaves, 15.9 percent in the stems, and 12.3 percent in the roots (Haller 1974; Titus and Stephens 1983). The weights are calculated below:

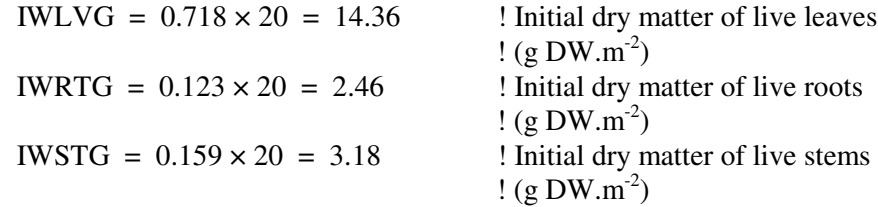

The calculation given above has to be done each time a run with a different initial biomass is desired. The calculated initial values for plant organ weights must be changed in the MODEL.DAT file, the MODEL.DAT file should be saved, and VALLA should be executed as described for the nominal run. Before changing the nominal MODEL.DAT file for the current example, this file has to be saved under a different name, e.g., MODELVC.DAT. Each VALLA run uses only 'the' MODEL.DAT file as input (so, make sure you only have one MODEL.DAT file in the WILDCEL directory).

#### **Example 3: Changes in the tuber bank: Density, individual tuber weight, and tuber number concurrently initiated**

In Example 3, an almost identical MODEL.DAT file is used as for the nominal run.Only the tuber bank density value under the section "Model parameters" has been changed. This run begins with 0 g DW live plant biomass (excluding tubers) per  $m^2$ , and a smaller tuber bank (of 100 tubers  $m^2$ ) than in the nominal run on day 1 of the simulation. A situation like this may occur in water bodies where tubers have been grazed by canvasbacks (Lovvorn and Gillingham 1996). Results of this simulation are discussed in the section, Example Output, Chapter 4.

Individual tuber weight and tuber number concurrently initiated by each plant depend on the light level at which the plant grows. Both tuber weight and number decrease with light level according to the relationship shown in Figure 2 (Donnermeyer and Smart 1985). The tuber weight used in the nominal run is representative for the light level in the calibration situation. However, light levels experienced by wildcelery vegetation at other sites can be higher or lower, and consequently tuber behavior must be modified to apply to those situations. For instance, in a case where it is known that a tuber size of 0.06 g  $DW$ .tuber<sup>-1</sup> is representative, the following changes must be made in the MODEL.DAT file:

In the "Initial constants" section of the MODEL.DAT file:

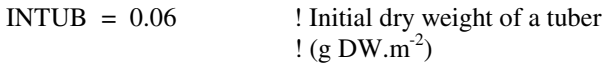

In the "Model parameters" section:

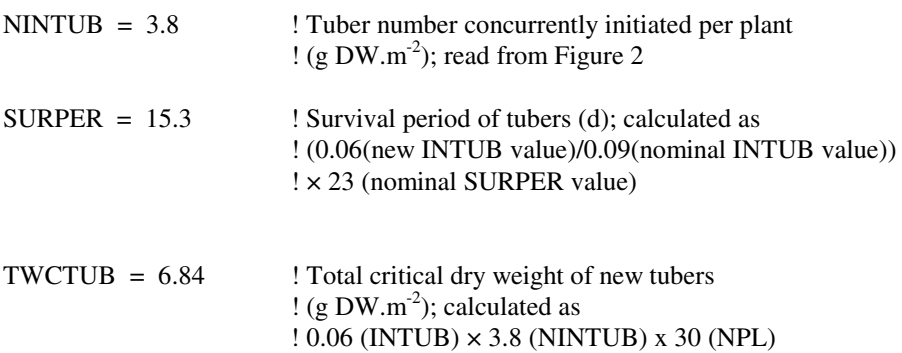

When starting the simulation with a tuber bank density <30 tubers  $m^2$ , e.g., 18, 30 should be replaced by 18 in the last calculation.

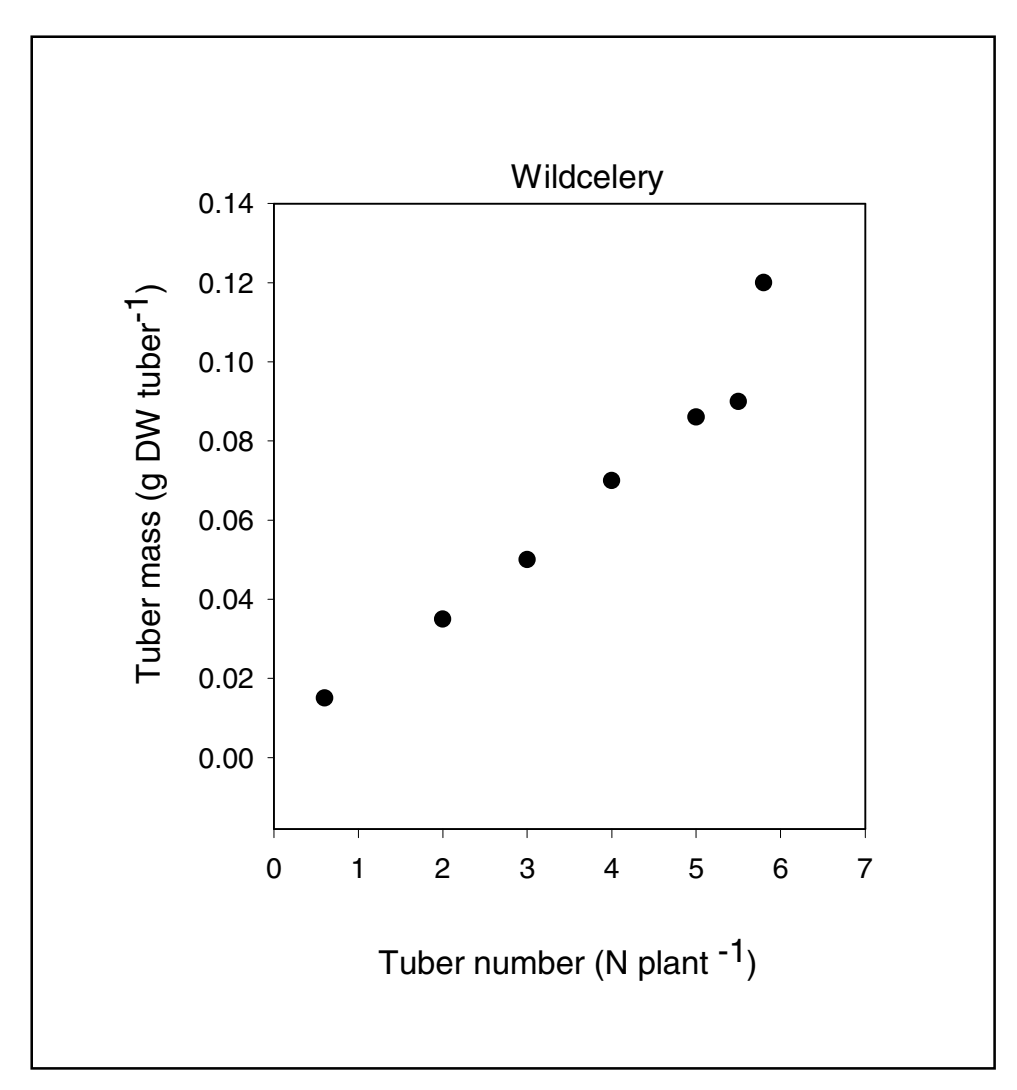

Figure 2. The relationship between tuber number concurrently initiated per plant and tuber size for wildcelery (Donnermeyer and Smart 1985)

#### **Example 4: Wildcelery populations at different water depths**

In Example 4, a MODEL.DAT file is used, almost identical to the MODEL.DAT file for the nominal run; only the values for the water depth function (DPTT) under the section "AFGEN functions" have been changed for three separate runs, respectively, i.e., 0.5-, 2.5-, and 5-m depths (nominal depth is 1.4 m).

Changing this parameter set enables running the model for a wildcelery stand in two different situations:

*a.* In a water body with annually changing water depth, by replacing the two identical nominal values by two other identical values pertaining to that water body; and/or

*b.* In a water body with seasonally and annually changing water depth, by replacing the one nominal value by daily water level values pertaining to that water body (important for reservoirs and flood-prone, riverine, environments).

Data pairs must be entered, by giving first the Julian day number followed by "..." and subsequently, the value of the water depth at that day followed by ""..." The results of the latter runs are not presented here.

#### **Example 5: Wildcelery populations in water bodies with different transparencies**

In Example 5, a MODEL.DAT file is used. It is almost identical to the MODEL.DAT file for the nominal run; only the values for the water transparency function (LT) under the section "AFGEN functions" must be changed. Data pairs must be entered, by giving first the Julian day number followed by ".," and subsequently, the value of the extinction coefficient at that day followed by ",". The results of this run are not presented here.

Changing this parameter set enables running the model for the same wildcelery stand in a water for different years with annually and/or seasonally changing light extinction coefficients, and/or for different wildcelery stands in lakes differing in water transparency. Water transparency values, expressed in Secchi depth (in meters), should be converted to light extinction coefficients (in  $1/meter$ ) as follows: light extinction coefficient = 1.65/Secchi depth. This conversion factor has been reliable in a Secchi depth range from 0.5 to 2 m (U.S. Environmental Protection Agency (USEPA) 1992).

#### **Example Output**

The output of Examples 1 and 2 is presented in the Figures 3 and 4. These results demonstrate the impact beginning plant biomass can have on the simulated plant, tuber biomass, and tuber numbers of wildcelery.

All output parameters listed in Appendix A can be displayed by selecting the desired abbreviation using TTSELECT, since all data are contained in the RES.BIN file. However, if the numbers on the total live plant biomass, e.g., are desired as output, the abbreviation of this variable (TGW) should be freed (remove star in front of this variable) in the TIMER.DAT file, and the user can find the desired data in the RES.DAT file. For the accumulated live+dead biomass, the variable would be TW; for the live weights of the plant organs, the variables would be TWLG, TWST, TWRG, and for their dead weights TWLD, TWSD, TWRD.

Results of the nominal run (Figure 3) indicate that the total simulated plant biomass started with 0 g at day 1 of the simulation and showed live plant biomass from day 106 onwards. Plant biomass peaked on day 252 at 56.2 g DW.m<sup>-2</sup>. The simulated tuber weight decreased from 20 g DW m<sup>-2</sup> on day 1

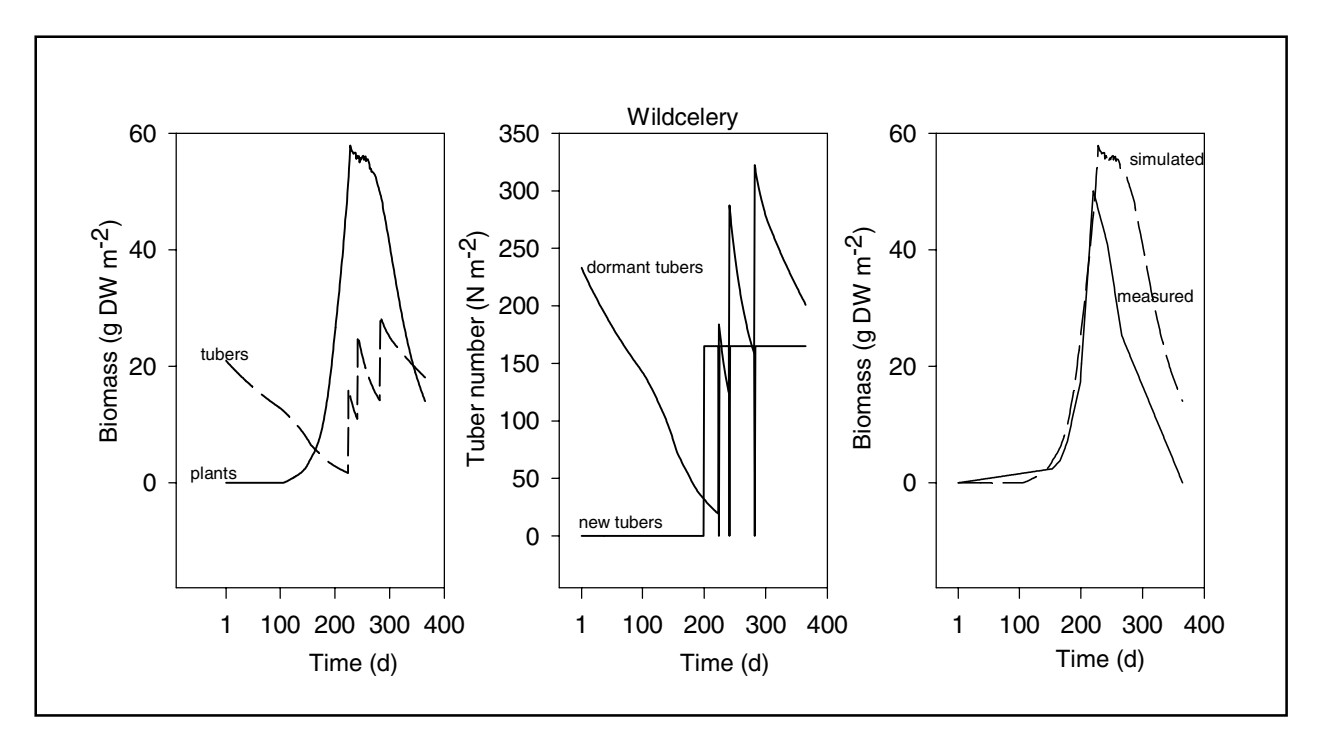

Figure 3. Simulated biomass of plants, dormant and new tuber numbers, and measured plant biomass of a wildcelery community in Chenango Lake, New York. Nominal run. Field data from Titus and Stephens (1983); climatological data 1987, Binghamton, New York (longitude 75° 50' E, latitude 42° 15' N); water depth 1.4 m; light extinction coefficient 0.43 m-1

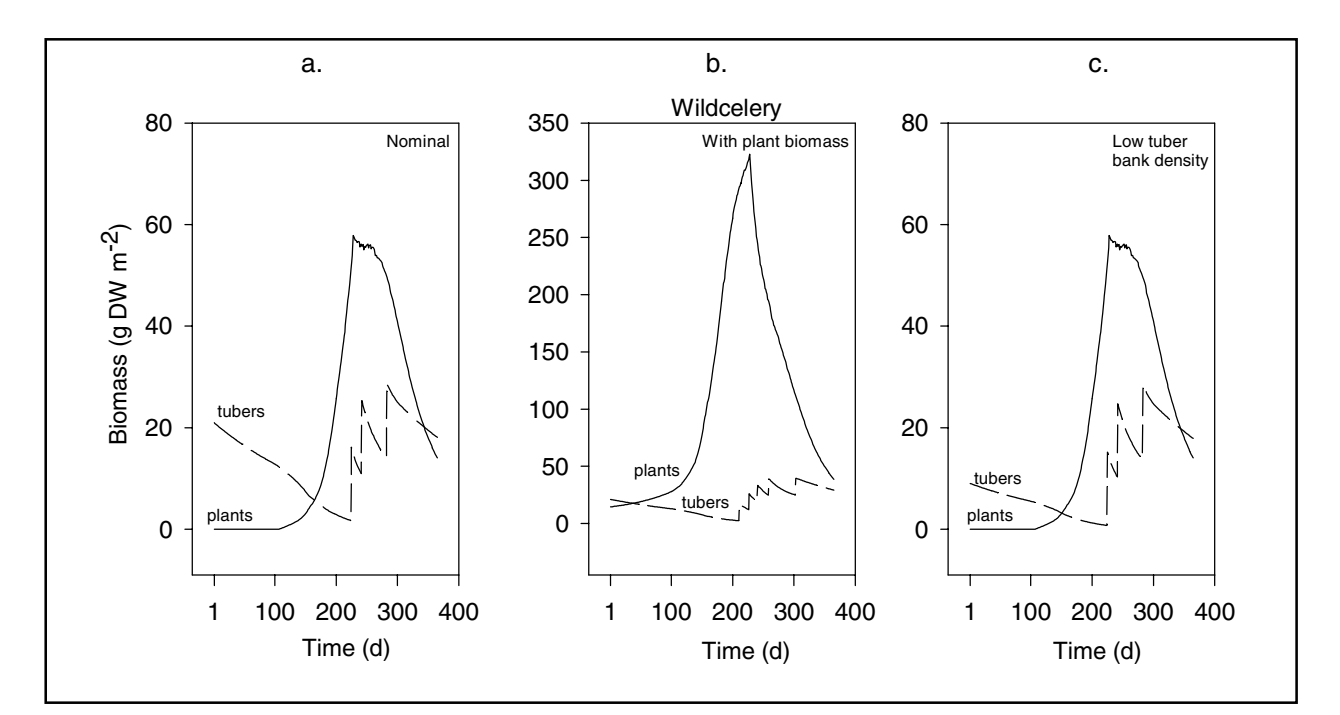

Figure 4. Simulated biomass of plants and tubers of a wildcelery community in Chenango Lake, New York, started from (a) nominal initial data; (b) nominal initial data and 20 g plant biomass; and (c) nominal initial data and a tuber bank density of 100  $m<sup>-2</sup>$ 

onwards to 0, until new tubers were formed (from day 224 onward). Once finished, each tuber class is added to the tuber bank, which loses weight by senescence. Two tuber classes were complete, and the third one was almost finished. Tuber classes and numbers can be followed also. Simulated and measured plant biomass curves coincided in timing, and the measured peak biomass exceeded the simulated biomass slightly.

Total plant biomass of wildcelery was usually higher for the run with initial plant biomass present than for the nominal run (Figures 4a, b). Live plant biomass peaked at day 228 with 347.6 g DW  $m<sup>2</sup>$  in the run with initial plant biomass, and with  $56.2$  g DW m<sup>-2</sup> in the nominal run. Four tuber classes were finished and a fifth class initiated in the population with initial plant biomass present. Initial biomass influenced not only the total live and total (live+dead) dry weight to a great extent, it also influenced the tuber bank weight.

Total plant and tuber biomass were identical in the runs initiated with low and with nominal tuber bank density (Figures 4c, a). This phenomenon is explained by the fact that the model vegetation has a typical plant density of 30 plants  $m<sup>2</sup>$ . Thus, a tuber bank density of 100  $m<sup>2</sup>$  at day 1 can generate 30 full-grown plants under the chosen environmental (weather, water depth, and tranparency) conditions. At tuber bank densities  $\langle 30 \text{ tubes} \rangle \text{m}^2$  at day 1, e.g., 15, that initial tuber number (of 15) is used in the model.

The output of Example Run 5 is presented in Figure 5. Simulated live plant biomass generally increased with increasing rooting depth, but tuber production was similar at the shallow  $(0.5 \text{ m})$  and deep rooting depths  $(2.5 \text{ m})$  and higher at the nominal rooting depth of 1.4 m.

We hope that these example runs and their output provided in this section will help users conceptualize simulation runs that will generate useful information to address specific questions.

#### **Use of Different Weather Files**

Climate is an important factor influencing wildcelery biomass. Phenology is tied indirectly to air and/or water temperature through development rate. Weather data are available for different climatological conditions ranging from temperate to tropical. To illustrate the impact that climate can have on plant and tuber biomass of wildcelery, VALLA was executed using a weather file representing both a temperate and a tropical climate. In both cases, the same nominal MODEL.DAT file was used for biomass-specific input data. Under tropical conditions in the field, however, wintering plant biomass is usually present and the vegetation tends to have a lower plant species specific light extinction coefficient (K tropical 0.0051-0.019 m<sup>2</sup>.g DW<sup>-1</sup> (Ikusima 1970; Blanch, Ganf, and Walker 1998) versus K temperate  $0.0235 \text{ m}^2$ .g DW<sup>-1</sup> (Titus and Adams 1979; Best and Boyd in preparation, section entitled "Simulated and measured behavior of a wildcelery community at other latitudes"). The TIMER.DAT file specified for the nominal run is the temperate weather file

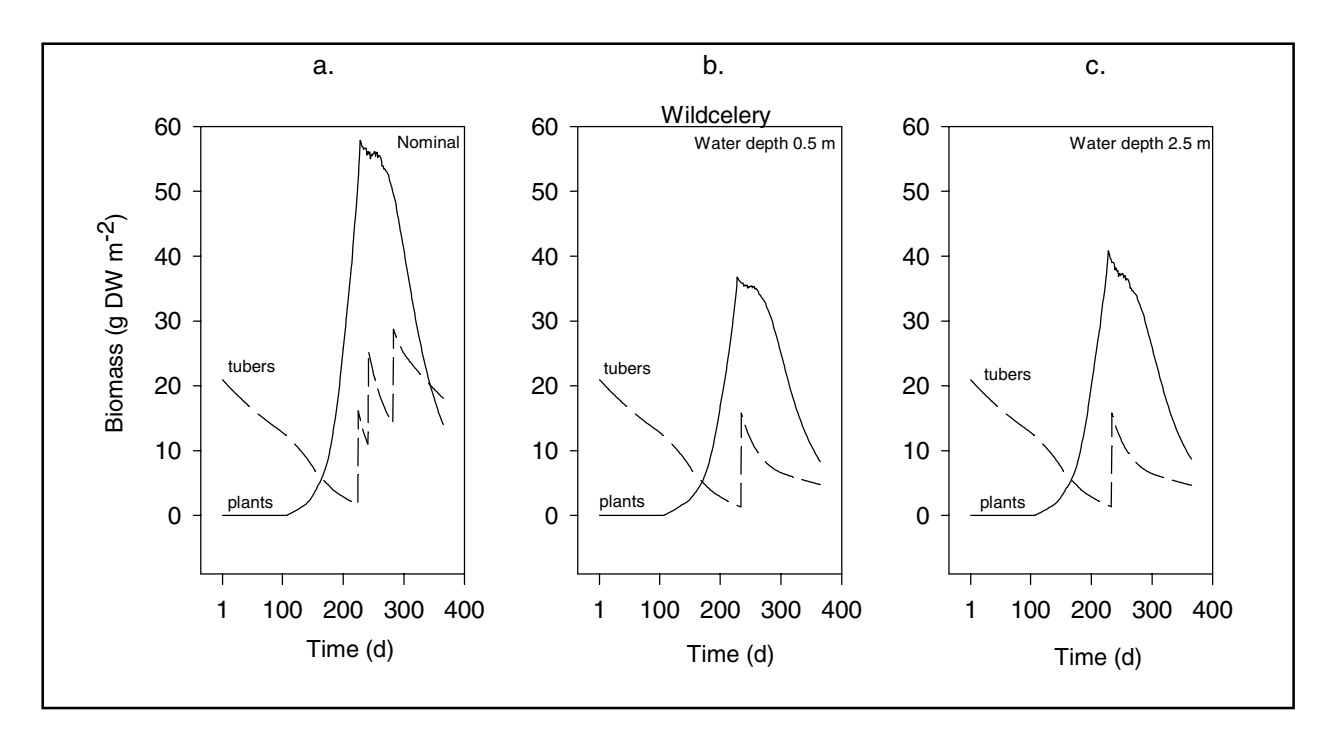

Figure 5. Simulated biomass of plants and tubers of a wildcelery community in Chenango Lake, New York, started from nominal initial data, and (a) 1.4-m water depth; (b) 0.5-m water depth; (c) 2.5-m water depth

(USA6.978) and for the tropical run is the tropical file (IND1.978). Each weather file is described below:

Temperate Weather File Country: United States of America Station: Binghamton Year: 1978 Longitude:  $75^{\circ}$  50' W Latitude:  $42^{\circ}$  15' N Elevation: unknown m

Tropical Weather File Country: India Station: Patancheru Year: 1978 Longitude:  $78^\circ$  28' E Latitude:  $17^{\circ}$  27' N Elevation: 21 m

Output of both simulations is shown in Figure 6, where simulated live plant and tuber biomass in a temperate and tropical climate over a 1-year period are illustrated. Apparently, wildcelery communities in a tropical climate exhibit a lower peak plant biomass than in a temperate climate, when growth would start from tubers alone without wintering plant biomass present and using a K-value

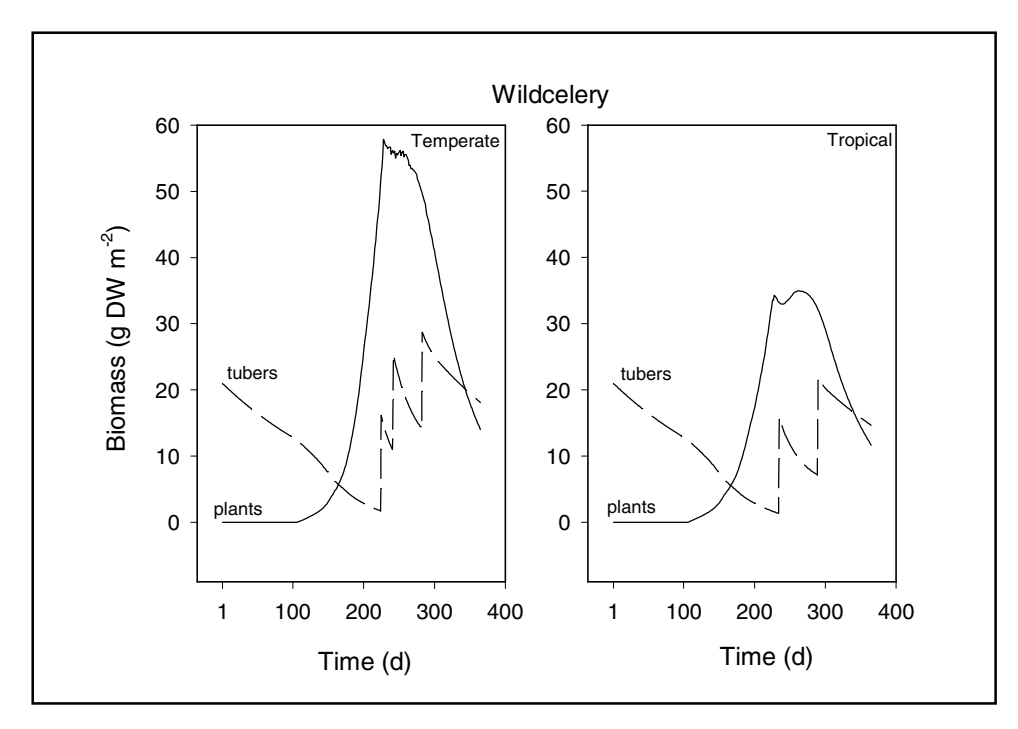

Figure 6. Simulated biomass of plants and tubers of a wildcelery community at different latitudes, started from nominal data. (a) Chenango Lake, New York, (longitude 75° 50' E, latitude 42° 15' N); climatological data 1987. (b) Patancheru, India (longitude 78° 28' E, latitude 17° 27' N); climatological data 1978

typical for temperate regions. Tuber biomass tends to accumulate toward the end of the growing season in both climates.

#### **Removing Plant Biomass By Mechanical Harvesting**

VALLA can also be used to calculate effects of various control methods on biomass and survival of a wildcelery stand, e.g., of mechanical harvesting at various times and water depths. The model can be run for this purpose by making changes in the section "Model parameters" of the MODEL.DAT file, by indicating: (a) that harvesting occurs  $(HAR = 1)$ , (b) the day at which harvesting occurs (HARDAY = desired day number, e.g., 15 July or day 196), and (c) the harvesting depth below the water surface (HARDEP = desired depth, e.g., 1.0 m). By these changes, all plant biomass contained in those layers affected by the harvesting depth is removed at the specified day in the simulation run. Examples of effects of various harvesting times and depths are presented by Best and Boyd (in preparation) in the section entitled "Simulated behavior of a wildcelery community subject to biomass removal; effects of mechanical harvesting and grazing."

#### **Multiple-Year Runs**

VALLA has the ability to generate multiple-year simulation runs. This is a critical feature when examining plant growth for consecutive years, and/or in the analysis of the effect of a different value for an input parameter. Multiple-year simulation runs can be accomplished using the RERUNS.DAT file which is illustrated in Appendix B of this report. If the RERUNS.DAT file is absent or empty, the model will execute a single run, using the data from the standard data files (i.e. MODEL.DAT and TIMER.DAT). If the RERUNS.DAT file is present and contains different parameters and/or initial values for the state variables, the total number of runs made by the model is always one more than the number of rerun sets. Names of variables originating from different data files can be redefined in the same rerun file. Arrays can also be redefined in a rerun file. The order and number of variables should be the same in each set. A new set starts when the first variable is repeated (Appendix B).

# **5 Running the Model Within a Shell**

This chapter gives a brief description of how the FSE shell drives the VALLA model. All execution starts with a MAIN program (Figure 1). This is a short program that displays the header and calls the FSE-driver. The FSE-driver then performs a number of actions. It reads the input and output file names needed by the model from the file CONTROL.DAT. This file contains the names of the input files TIMER.DAT, RERUNS.DAT, and MODEL.DAT. The CONTROL.DAT file also contains names of the model's output files (RES.DAT and MODEL.LOG). From the weather control variables in the TIMER.DAT file, the weather system determines which weather data file is required.

The FSE-driver then calls a MODELS subroutine and transfers all relevant 'environment' variables (such as TIME, OUTPUT, ... etc.) to this routine. The MODELS subroutine provides the interface between the FSE-driver and the simulation model. This routine in turn calls the MODEL subroutine which begins execution of the various routines within the VALLA source code.

It is not necessary to know the FORTRAN details of what is going on in the FSE-driver. A discussion of information that is passed from the FSE-driver to the model and vice versa can be found Van Kraalingen (1995).

## **6 Model Features**

Features of VALLA are as follows:

- *a.* Phenology is tied indirectly to air temperature through development rate, and is, therefore, independent of day of year; thus, the model can be used under climatological conditions ranging from temperate to tropical;
- *b.* Plant growth starts from the subterranean tuber bank alone, even from tuber densities as low as 1, as well as from the tuber bank with wintering plants present;
- *c.* One or more plant cohorts can be active in temperate as well as tropical climates; in case of plantlet death during prolonged periods of negative net photosynthesis early in the season, the dead plant cohort is succeeded by the next sprouting plant cohort;
- *d.* Photosynthetic response is to instantaneous irradiance;
- *e.* Air and/or water temperatures can be used to run the model;
- *f.* The model can be used for communities at water depths, which can vary between years and daily within the year, with depths ranging from 0.2 to 6.0 m;
- *g.* Plant parameter values and climatological variables can be easily changed;
- *h.* Effects of removal of plant biomass, through mechanical harvesting, and of tubers, through grazing, can be calculated, if desired.

# **7 Application Possibilities**

VALLA can be used to assess behavior of a wildcelery vegetation under various site-specific and climatological conditions, and it can be run with userspecified input values for plant and tuber biomass and tuber bank density.

Effects of man-made activities, such as mechanical harvesting at different times and at various water depths and water level and water quality management, can also be calculated using the model. Thus, in the latter case it can be used as a tool for aquatic plant and water management agencies (see, e.g., Bartell et al. in preparation).

The present version of VALLA (1.0) has been developed as a stand-alone simulation model. It can be relatively easily modified to communicate with ecosystem models, because it is written in FORTRAN77 and its structure is simple. It is planned to link VALLA to a Geographical Information System through an appropriate interface like AEGIS+ (Luyten et al. 1994).

## **References**

- Bartell, S. M., Campbell, K. R., Best, E. P. H., and Boyd, W. A. "Upper Mississippi System-Illinois Waterway Navigation Study: Ecological risk assessment of the effects of the incremental increase of commercial navigation traffic on submersed aquatic plants," (Technical Report in preparation), U.S. Army Engineer Research and Development Center, Vicksburg, MS.
- Best, E. P. H., and Boyd, W. A. (1996). "A simulation model for growth of the submersed aquatic macrophyte hydrilla (*Hydrilla verticillata* (L.F.) Royle," Technical Report A-96-8, U.S. Army Engineer Waterways Experiment Station, Vicksburg, MS.
	- \_\_\_\_\_\_\_\_\_\_\_\_ . (1999a). "A simulation model for growth of the submersed aquatic macrophyte Eurasian watermilfoil (*Myriophyllum spicatum* L.)," Technical Report A-99-3, U.S. Army Engineer Waterways Experiment Station, Vicksburg, MS.
	- \_\_\_\_\_\_\_\_\_\_\_\_ . (1999b). "MILFO (Version 1.0): A simulation model for growth of Eurasian watermilfoil – User's guide," Instruction Report A-99-1, U.S. Army Engineer Waterways Experiment Station, Vicksburg, MS.
	- \_\_\_\_\_\_\_\_\_\_\_\_ . "A simulation model for growth of the submersed aquatic macrophyte American wildcelery (*Vallisneria americana* Michx.)," (Technical Report in preparation), U.S. Army Engineer Research and Development Center, Vicksburg, MS.
- Blanch, S. J., Ganf, G. G., Walker, K. F. (1998). "Growth and recruitment in *Vallisneria americana* as related to average irradiance in the water column," *Aquatic Botany* 61, 181-205.
- Boyd, W. A., and Best, E. P. H. (1996). "HYDRIL (Version 1.0): A simulation model for growth of Hydrilla," Instruction Report A-96-1, U.S. Army Engineer Waterways Experiment Station, Vicksburg, MS.
- Donnermeyer, G. N., and Smart, M. M. (1985). "The biomass and nutritive potential of *Vallisneria americana* Michx. in Navigation Pool 9 of the Upper Mississippi River," *Aquatic Botany* 22, 33-44.
- Godfrey, R. K., and Wooten, J. W. (1997). *Aquatic and wetland plants of Southeastern United States, monocotyledons.* The University of Georgia Press, Athens, 711.
- Haller, W. T. (1974). "Photosynthetic characteristics of the submersed aquatic plants Hydrilla, southern naiad, and Vallisneria," Ph.D. diss, University of Florida, Gainesville, FL.
- Ikusima, I. (1970). "Ecological studies on the productivity of aquatic plant communities. IV. Light condition and community photosynthetic production," *Botanical Magazine of Tokyo* 83, 330-340.
- Korschgen, C. E., and Green, W. L. (1988). "American wild celery (*Vallisneria americana*): Ecological considerations for restoration." *Fish and Wildlife Technical Report* 19, U.S. Department of the Interior, Fish and Wildlife Service, Washington DC, 24.
- Korschgen, C. E, Green, W. L., and Kenow, K. P. (1997). "Effects of irradiance on growth and winter bud production by *Vallisneria americana* and consequences to its abundance and distribution," *Aquatic Botany* 58, 1-9.
- Lovvorn, J. R., and Gillingham, M. P. (1996). "Food dispersion and foraging energetics: A mechanistic synthesis for field studies of avian benthivores," *Ecology* 77, 435-451.
- Luyten, J. C., Jones, J. W., Calixte, J. P., Hoogenboom, G., and Negahban, B. (1994). "AEGIS+. Agricultural and Environmental Geographic Information System plus. Version 2.0," *User's and Developer's Manual. Research Report AGE No.94-1.* Agricultural Engineering Department, Institute of Food and Agricultural Sciences, University of Florida, Gainesville, FL, 106.
- Titus, J., and Adams, M. A. (1979). "Coexistence and the comparative light relations of the submersed macrophytes *Myriophyllym spicatum* L. and *Vallisneria americana* Michx.,"*Oecologia* 40, 273-286.
- Titus, J. E., and Stephens, M. D. (1983). "Neighbor influences and seasonal growth patterns for *Vallisneria americana* in a mesotrophic lake," *Oecologia* 56, 23-29.
- USEPA. (1992). "*Chesapeake Bay submerged aquatic vegetation habitat requirements and restoration targets: a technical synthesis, Annapolis, Maryland, December 1992,"* Printed by the United States Environmental Protection Agency for the Chesapeake Bay Program, contract number 68- WO-0043, 15-19.
- Van Kraalingen, D. W. G. (1995). "The FSE System for Crop Simulation," *AB-DLO Report*. Wageningen, The Netherlands, 53.

Van Kraalingen, D. W. G., Stol, W., Uithol, P. W. J., and Verbeek, M. (1991). *"User manual of CABO/TPE weather system, CABO/TPE internal communication.*" Wageningen, The Netherlands.

# **Appendix A Output Parameters Available**

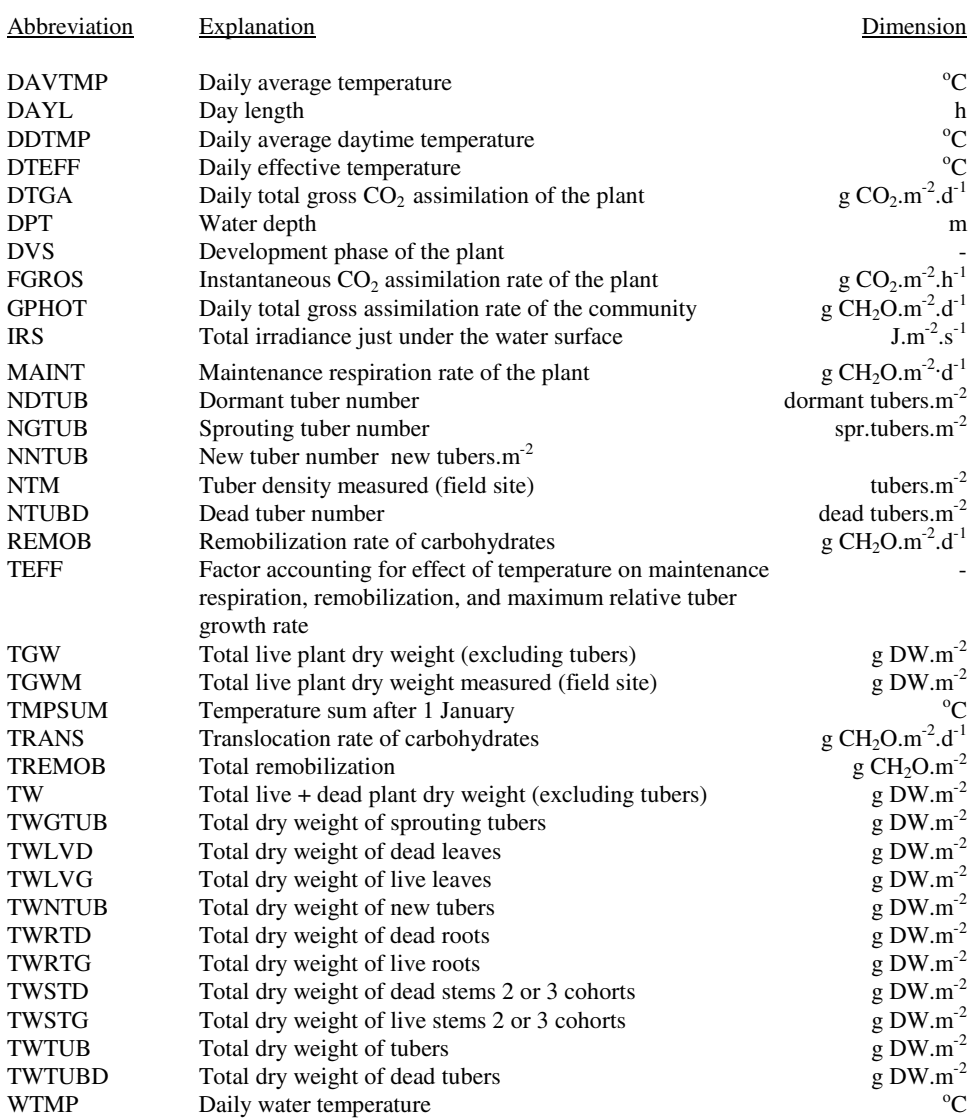

# **Appendix B Examples of Data Files**

### **MODEL.DAT File Provided**

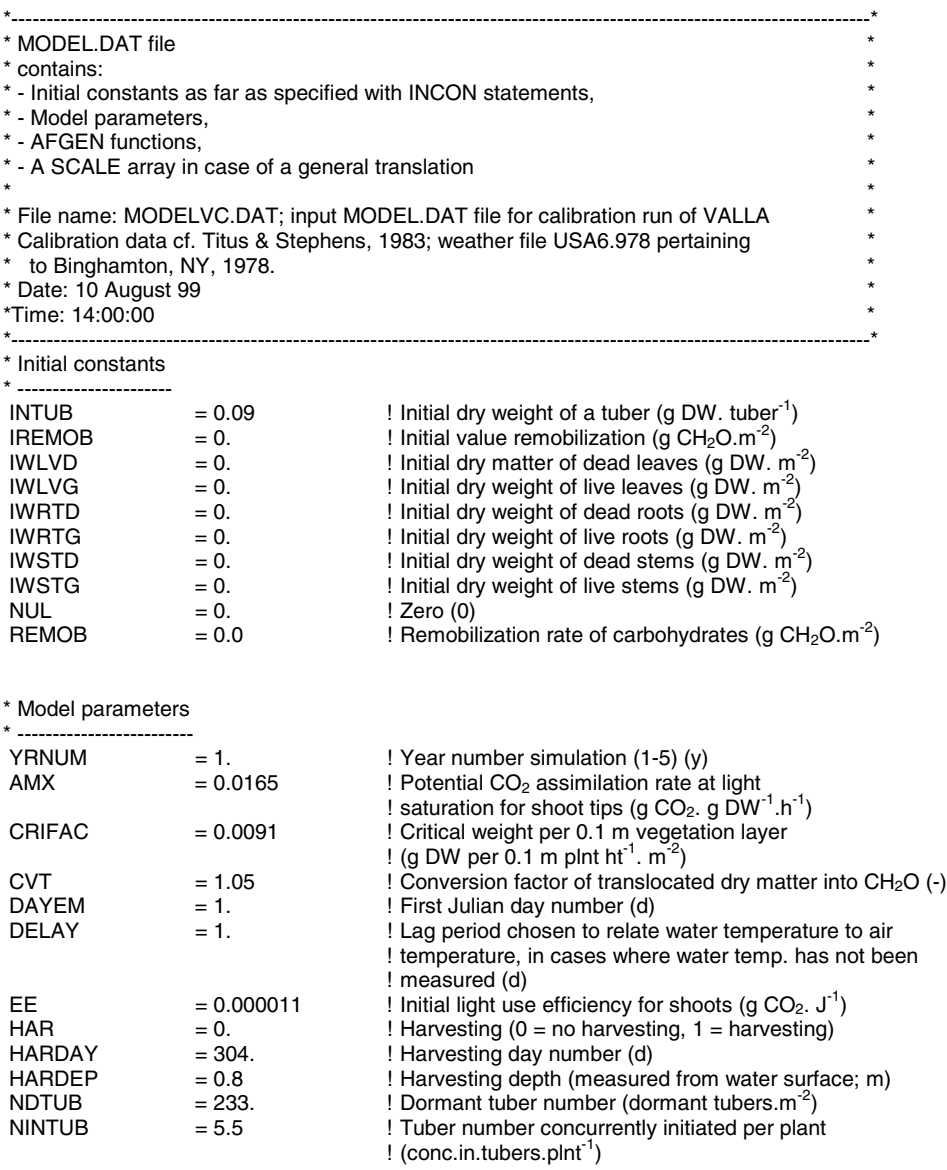

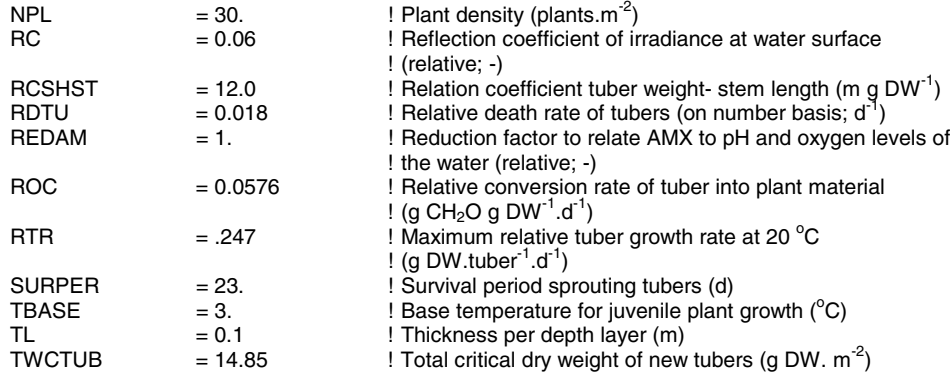

\* AFGEN functions

\* ------------------------

! Daytime temperature effect on AMX as function of DVS (-,-)  $AMTM$ PT = -30., 0.00001, 0., 0.00001, 5., 0.12, 15., 0.424, 20., 0.568, 25., 0.735, 30., 0.879, 35., 1.0, 50., 0.00001

! Dry matter allocation to each plant layer (relative; - , layer number)  $DMPCT =$ 

1.0, .184, 2.0, .184, 3.0, .184, 4.0, .114, 5.0, .114

! Water depth as function of day number (m, d)

DPTT=

 $FLT =$ 

1., 1.4, 365., 1.4

! Leaf dry matter allocation to each layer of the plant as function of DVS (-,-)

0., 0.82, 3.5, 0.82, 20.0, 0.82

! Fraction of total dry matter increase allocated to leaves as function of DVS (-,-)  $FLVT =$ 

0., 0.718, 3.5, 0.718, 20.0, 0.718

! Fraction of total dry matter increase allocated to roots as function of DVS (-,-)  $FRTT =$ 

0., 0.123, 3.5, 0.123, 20.0, 0.123

! Fraction of total dry matter increase allocated to stems as function of DVS (-,-)

 $FSTT =$ 0., 0.159, 3.5, 0.159, 20.0, 0.159

! Plant species specific light extinction coefficient as function of DVS (m<sup>2</sup>.g DW<sup>-1</sup>, -) KT

0., 0.0235, 3.5, 0.0235, 20.0, 0.0235

! Water type specific light extinction coefficient as function of day number  $(m^{-1}, d)$  $LT =$  1., 0.43, 7., 0.43, 28., 0.43, 35., 0.43, 57., 0.43, 63., 0.43, 68., 0.43, 77., 0.43, 84., 0.43, 91., 0.43, 99., 0.43, 105., 0.43, 112., 0.43, 121., 0.43, 135., 0.80, 153., 0.49,

 158., 0.60, 166., 0.47, 178., 0.45, 188., 0.47, 199., 0.50, 222., 0.57, 225., 0.59, 243., 0.50, 250., 0.43, 266., 0.43, 270., 0.43, 274., 0.43, 280., 0.43, 284., 0.43, 290., 0.43, 294., 0.43, 298., 0.43, 301., 0.43, 305., 0.43, 310., 0.43, 320., 0.43,

330., 0.43, 365., 0.43

! Relative death rate of roots as function of daily average temperature ! (g DW. g DW.d<sup>-1</sup>, <sup>o</sup>C)  $R$ DRT  $=$ 

0., 0.021, 19., 0.021, 30., 0.042, 40., 0.084, 50., 1.

! Relative death rate of shoots as function of daily average temperature ! ( g DW. g DW.d<sup>-1</sup>,  $^{\circ}$ C)  $R$ DST  $=$ 

0., 0.021, 19., 0.021, 30., 0.042, 40., 0.084, 50., 1.

! Reduction factor for AMX to account for senescence plant parts over vertical axis ! of vegetation (relative; -,-)

 $REDFT =$ 

0.0, 1.0, 1.0, 1.0, 20.0, 1.0

! Factor accounting for effect of temperature on maintenance respiration, ! remobilization, and relative tuber growth rate (relative;  $-$ ,  $^{\circ}$ C)

 $TEFFT =$ 

0.0, 0.0001, 10., 0.5, 20., 1., 30., 2., 40., 4., 45., 6., 50., 0.0001

! Daily water temperature as function of day number  $(^{\circ}C,$  day)

 $WTMPT =$ 

 1., 5.5, 7., 5.5, 14., 5.5, 28., 5.5, 35., 5.5, 42., 5.5, 49., 5.5, 57., 5.5, 63., 5.5, 68., 5.5, 77., 5.5, 84., 5.5, 91., 5.5, 95., 5.5, 135., 13., 153., 23., 156., 21., 158., 16., 162., 19., 166., 18., 174., 21., 178., 22., 188., 21., 194., 20., 199., 21., 210., 22., 220., 22., 227., 25., 243., 20., 250., 20., 258., 16., 266., 15., 305., 5.5, 310., 5.5, 315., 5.5, 320., 5.5, 325., 5.5, 330., 5.5, 335., 5.5, 365., 5.5

! Tuber density measured (field site) as function of day number (tubers.m<sup>-2</sup>, d)  $NTMT =$ 

 1., 233., 98., 233., 134., 233., 162., 233., 190., 233., 233., 233., 260., 233., 289., 233., 365., 233.

! Total live dry weight measured (field site) as function of day number (g DW.m<sup>-2</sup>, d)  $TGWMT =$ 

 1., 0., 153., 2.4, 166., 3.8, 178., 7.1, 199., 17.3, 220., 50.1, 243., 41.0, 266., 25.3, 365., 0.

### **TIMER.DAT File Provided**

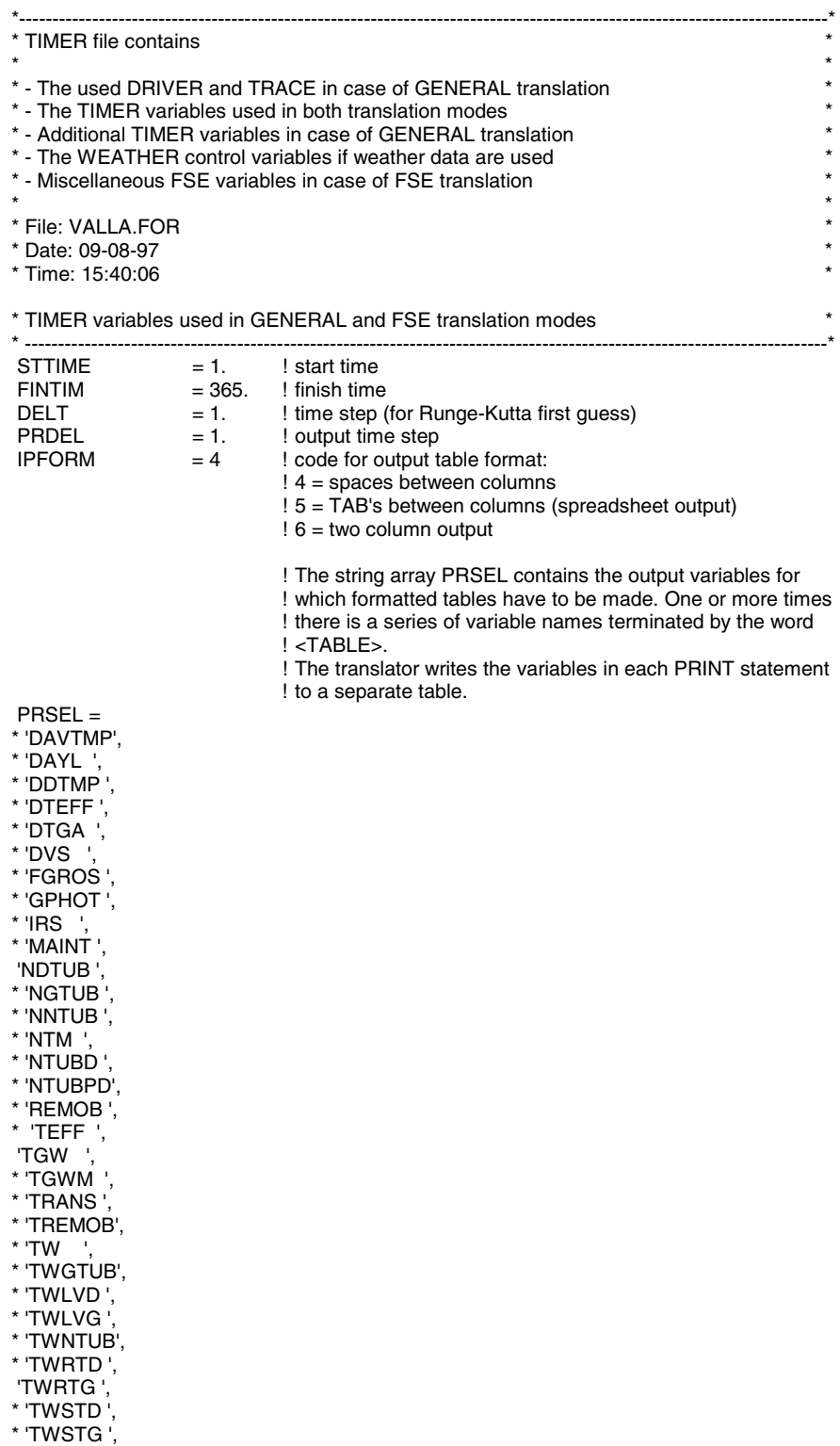

- \* 'TWTUB ',
- \* 'TWTUBD',

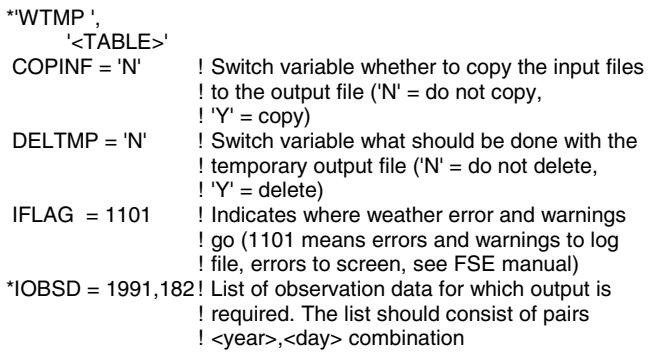

\* WEATHER control variables

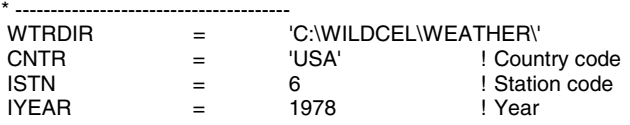

### **Example of RERUNS.DAT File**

\*----------------------------------------------------------------------------------------------------\*  $^{\star}$  RERUNS file ... to produce multiple runs ...  $^{\star}$ \* File: VALLA.FOR \* \* Date: 09-12-95 \* \* Time: 11:00:00 \* \*----------------------------------------------------------------------------------------------------\*

#### \* RERUNS variables used in GENERAL and FSE translation modes

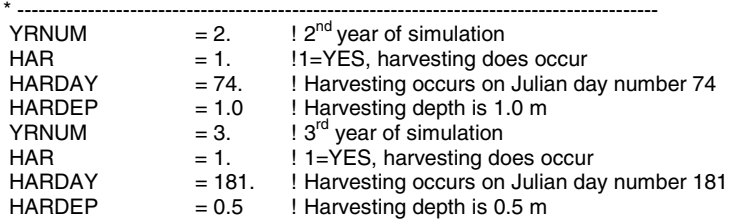

## **Example of CONTROL.DAT file**

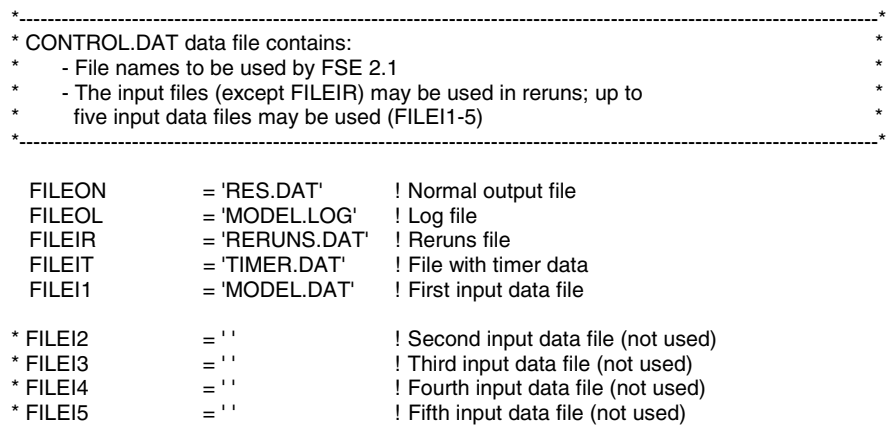

### **Example of RES.DAT File**

\*--------------------------------------------------------------------------\*

 \* Output table number : 0 (=first output table) \* \* Output table format : Table output \*

\* Simulation results \*

\*--------------------------------------------------------------------------\*

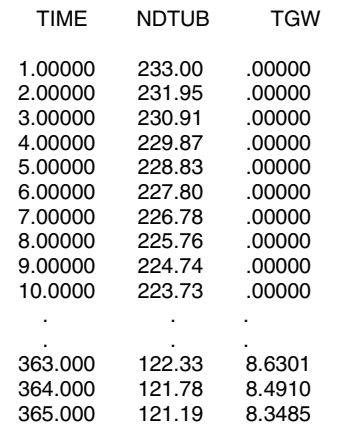

### **Weather Data File Provided**

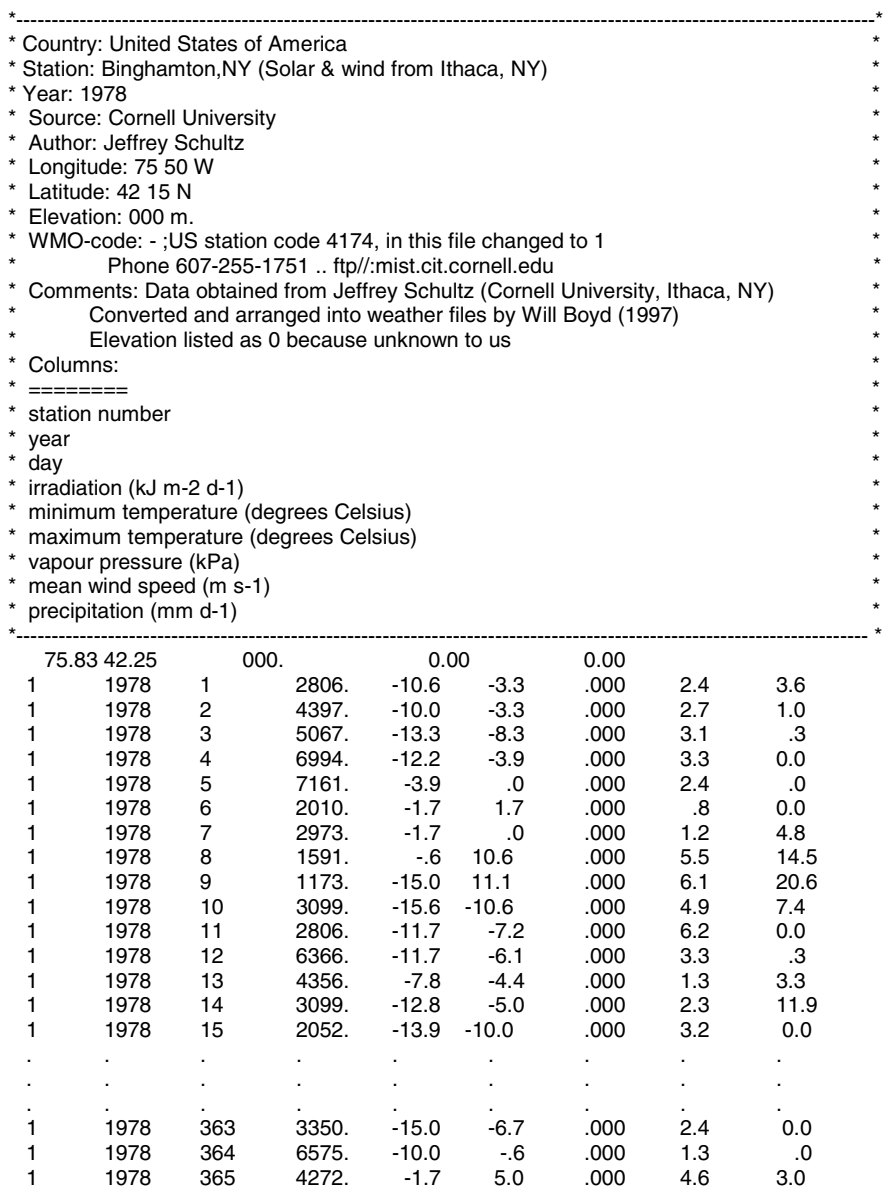

\* Note: Longitude and latitude in the header are listed in degrees and minutes while they are listed in degrees only on the first line of the weather data.

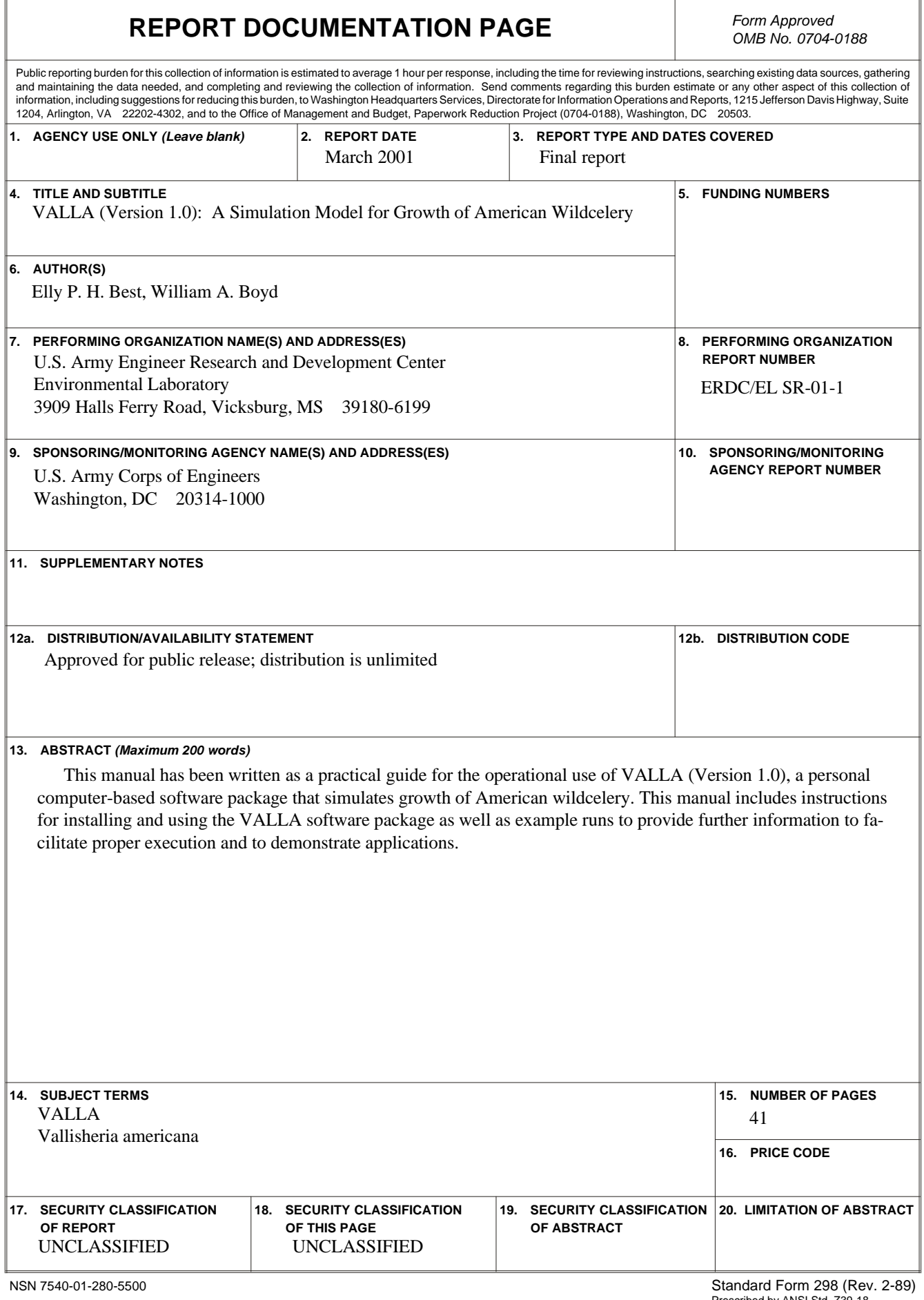